# Package 'turboEM'

January 13, 2020

- <span id="page-0-0"></span>Title A Suite of Convergence Acceleration Schemes for EM, MM and Other Fixed-Point Algorithms
- Description Algorithms for accelerating the convergence of slow, monotone sequences from smooth, contraction mapping such as the EM and MM algorithms. It can be used to accelerate any smooth, linearly convergent acceleration scheme. A tutorial style introduction to this package is available in a vignette on the CRAN download page or, when the package is loaded in an R session, with vignette(``turboEM'').

Depends R (>= 2.12.0), doParallel, foreach, numDeriv, quantreg

Imports iterators

Suggests setRNG

Version 2020.1

LazyLoad yes

License GPL-2

Author Jennifer F. Bobb [aut], Ravi Varadhan [aut, cre], Hui Zhao [ctb]

Maintainer Ravi Varadhan <ravi.varadhan@jhu.edu>

#### URL [http:](http://www.jhsph.edu/agingandhealth/People/Faculty_personal_pages/Varadhan.html)

[//www.jhsph.edu/agingandhealth/People/Faculty\\_personal\\_pages/Varadhan.html](http://www.jhsph.edu/agingandhealth/People/Faculty_personal_pages/Varadhan.html)

Repository CRAN

NeedsCompilation no

Date/Publication 2020-01-13 16:40:02 UTC

# R topics documented:

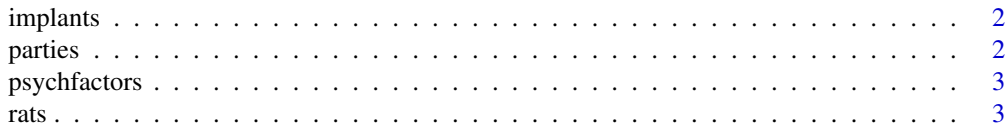

#### <span id="page-1-0"></span>2 parties and the contract of the contract of the contract of the contract of the contract of the contract of the contract of the contract of the contract of the contract of the contract of the contract of the contract of

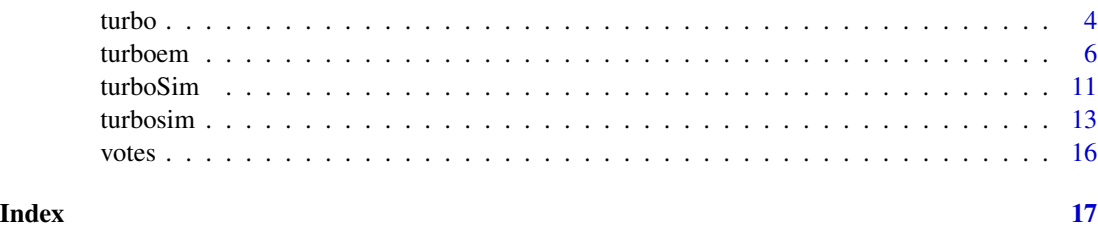

implants *Fetal Death in Mice*

# Description

Data on the number of fetal deaths arising from dominant lethal testing in mice.

# Usage

data(implants)

# Format

A data frame containing the number of dead and survived implants from 523 mice.

# Source

Zhou H and Lange K (2010). MM Algorithms for Some Discrete Multivariate Distributions. *Journal of Computational and Graphical Statistics*. 19 (3) 645-665. Supplementary material.

# References

Haseman JK and Soares ER (1976). The Distribution of Fetal Death in Control Mice and Its Implications on Statistical Tests for Dominant Lethal Effects, *Mutation Research/Fundamental and Molecular Mechanisms of Mutagenesis*. 41, 277-288.

parties *Political Parties*

# Description

Political parties of members of the U.S. House of Representatives, 2005.

#### Usage

data(votes)

# <span id="page-2-0"></span>psychfactors 3

# Format

A vector of integers representing the political parties, with 0, 1, and 2 corresponding to Republicans, Democrats, and Independents, respectively.

# Source

Diaconis PD, Goel S, and Holmes S (2008). Horseshoes in Multidimensional Scaling and Local Kernel Methods. *Annals of Applied Statistics*. 2 (3) 777-807. Supplementary material.

psychfactors *Psychiatric Test Correlations*

# Description

Intercorrelations of outcomes from a set of psychiatric tests for 148 children.

# Usage

data(psychfactors)

# Format

A 10-by-10 correlation matrix.

## Source

Maxwell AE (1961). Recent Trends in Factor Analysis. *Journal of the Royal Statistical Society. Series A (General)*. 124 (1) 49-59.

rats *Population Growth of Rats*

# Description

Longitudinal measurements of the weights of rats in control and treatment groups.

# Usage

data(rats)

#### Format

A data frame containing weights from 60 rats divided into two groups, with each rat measured at 5 time points.

# <span id="page-3-0"></span>Source

Gelfand AE, Hills SE, Racine-Poon A, and Smith AFM (1990). Illustration of Bayesian inference in normal data models using Gibbs sampling. *Journal of the American Statistical Association*. 85, 972-985.

<span id="page-3-1"></span>turbo *Methods for objects of class "turbo"*

#### Description

The turbo class represents results from parameter estimation in fixed-point mapping problems. The [turboem](#page-5-1) function outputs objects of class turbo.

# Usage

```
## S3 method for class 'turbo'
print(x, \ldots)## S3 method for class 'turbo'
pars(x, \ldots)## S3 method for class 'turbo'
error(x, \ldots)## S3 method for class 'turbo'
plot(x, which. methods = seq_along(x$ method),method.names = x$method[which.methods], xlim, ylim, ...)
## S3 method for class 'turbo'
grad(x, objfn=x$objfn, which.methods = seq_along(x$method),
 method.names = x$method[which.methods], ...)
## S3 method for class 'turbo'
hessian(x, objfn=x$objfn, which.methods = seq_along(x$method),
  method.names = x$method[which.methods], ...)
## S3 method for class 'turbo'
stderror(x, objfn=x$objfn, which.methods = seq_along(x$method),
  method.names = x$method[which.methods], ...)
```
#### Arguments

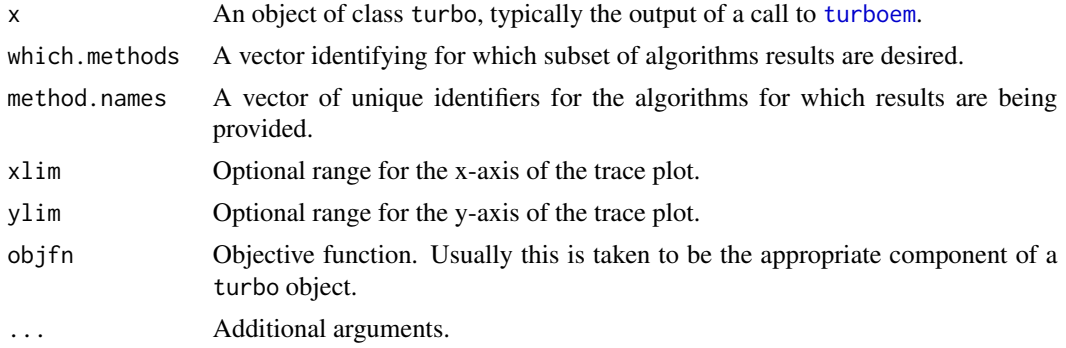

#### <span id="page-4-0"></span>turbo 50 a.C. et al. 200 a.C. et al. 200 a.C. et al. 200 a.C. et al. 200 a.C. et al. 200 a.C. et al. 200 a.C. e

# Value

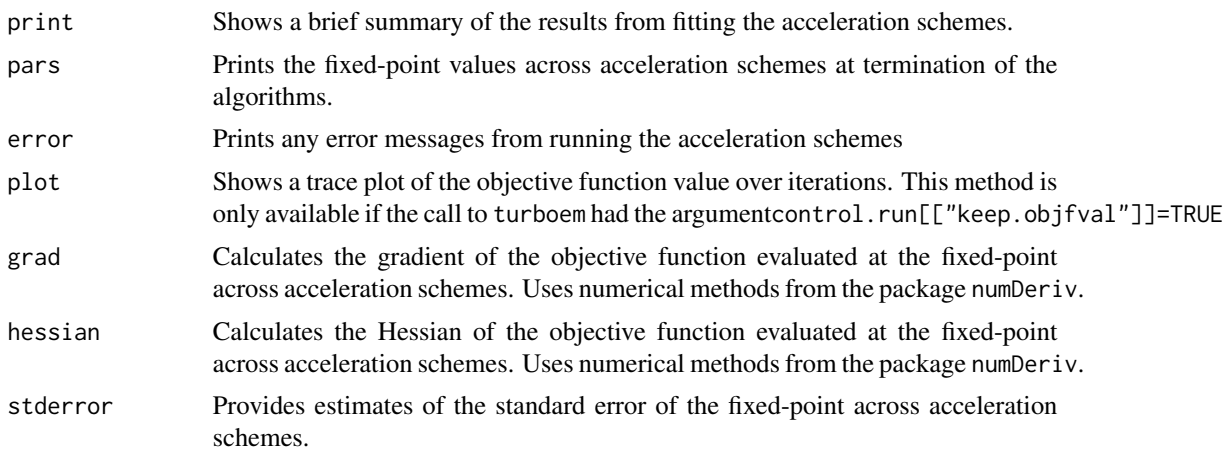

# See Also

[turboem](#page-5-1)

# Examples

```
###########################################################################
# Also see the vignette by typing:
# vignette("turboEM")
#
# EM algorithm for Poisson mixture estimation
fixptfn \leq function(p,y) {
# The fixed point mapping giving a single E and M step of the EM algorithm
#
pnew \leq rep(NA, 3)
i \leq 0: (length(y)-1)
zi <- p[1]*exp(-p[2])*p[2]^i / (p[1]*exp(-p[2])*p[2]^i + (1 - p[1])*exp(-p[3])*p[3]^i)
pnew[1] <- sum(y*zi)/sum(y)
pnew[2] <- sum(y*i*zi)/sum(y*zi)
pnew[3] <- sum(y*i*(1-zi))/sum(y*(1-zi))
p \le -pnew
return(pnew)
}
objfn \leq function(p,y) {
# Objective function whose local minimum is a fixed point
# negative log-likelihood of binary poisson mixture
i \leq 0: (length(y)-1)
loglik <- y*log(p[1]*exp(-p[2])*p[2]^i/exp(lgamma(i+1)) +
(1 - p[1])*exp(-p[3])*p[3]^i/exp(lgamma(i+1)))
return ( -sum(loglik) )
}
# Real data from Hasselblad (JASA 1969)
```
#### <span id="page-5-0"></span>6 turboem to the contract of the contract of the contract of the contract of the contract of the contract of the contract of the contract of the contract of the contract of the contract of the contract of the contract of t

```
poissmix.dat <- data.frame(death=0:9, freq=c(162,267,271,185,111,61,27,8,3,1))
y <- poissmix.dat$freq
# Use a preset seed so the example is reproducable.
require("setRNG")
old.seed <- setRNG(list(kind="Mersenne-Twister", normal.kind="Inversion",
    seed=1))
p0 \leq c (runif(1), runif(2,0,4)) # random starting value
# Basic EM algorithm, SQUAREM, and parabolic EM, with default settings
res1 <- turboem(par=p0, y=y, fixptfn=fixptfn, objfn=objfn, method=c("EM", "squarem", "pem"))
# Apply methods for class "turbo"
res1
pars(res1)
grad(res1)
hessian(res1)
stderror(res1)
error(res1)
# We get an error for Dynamic ECME (decme) if we do not specify the boundary function
res2 <- turboem(par=p0, y=y, fixptfn=fixptfn, objfn=objfn,
 method=c("EM", "squarem", "pem", "decme"))
res2
error(res2)
# we can't plot the results, because we did not store the objective function value at each iteration
# Changing the options to store the objective function values, we can:
res1keep <- turboem(par=p0, y=y, fixptfn=fixptfn, objfn=objfn, method=c("EM", "squarem", "pem"),
 control.run=list(keep.objfval=TRUE))
plot(res1keep, xlim=c(0.001, 0.02))
```
<span id="page-5-1"></span>turboem *A suite of acceleration schemes for fixed-point iterations*

#### Description

Globally-convergent, partially monotone, acceleration schemes for accelerating the convergence of *any* smooth, monotone, slowly-converging contraction mapping. It can be used to accelerate the convergence of a wide variety of iterations including the expectation-maximization (EM) algorithms and its variants, majorization-minimization (MM) algorithm, power method for dominant eigenvalue-eigenvector, Google's page-rank algorithm, and multi-dimensional scaling.

#### Usage

```
turboem(par, fixptfn, objfn, method = c("em","squarem","pem","decme","qn"),
boundary, pconstr = NULL, project = NULL, parallel = FALSE, \dots,
  control.method = replicate(length(method),list()), control.run = list())
```
#### <span id="page-6-0"></span>turboem 2008 and 2008 and 2008 and 2008 and 2008 and 2008 and 2008 and 2008 and 2008 and 2008 and 2008 and 200

# Arguments

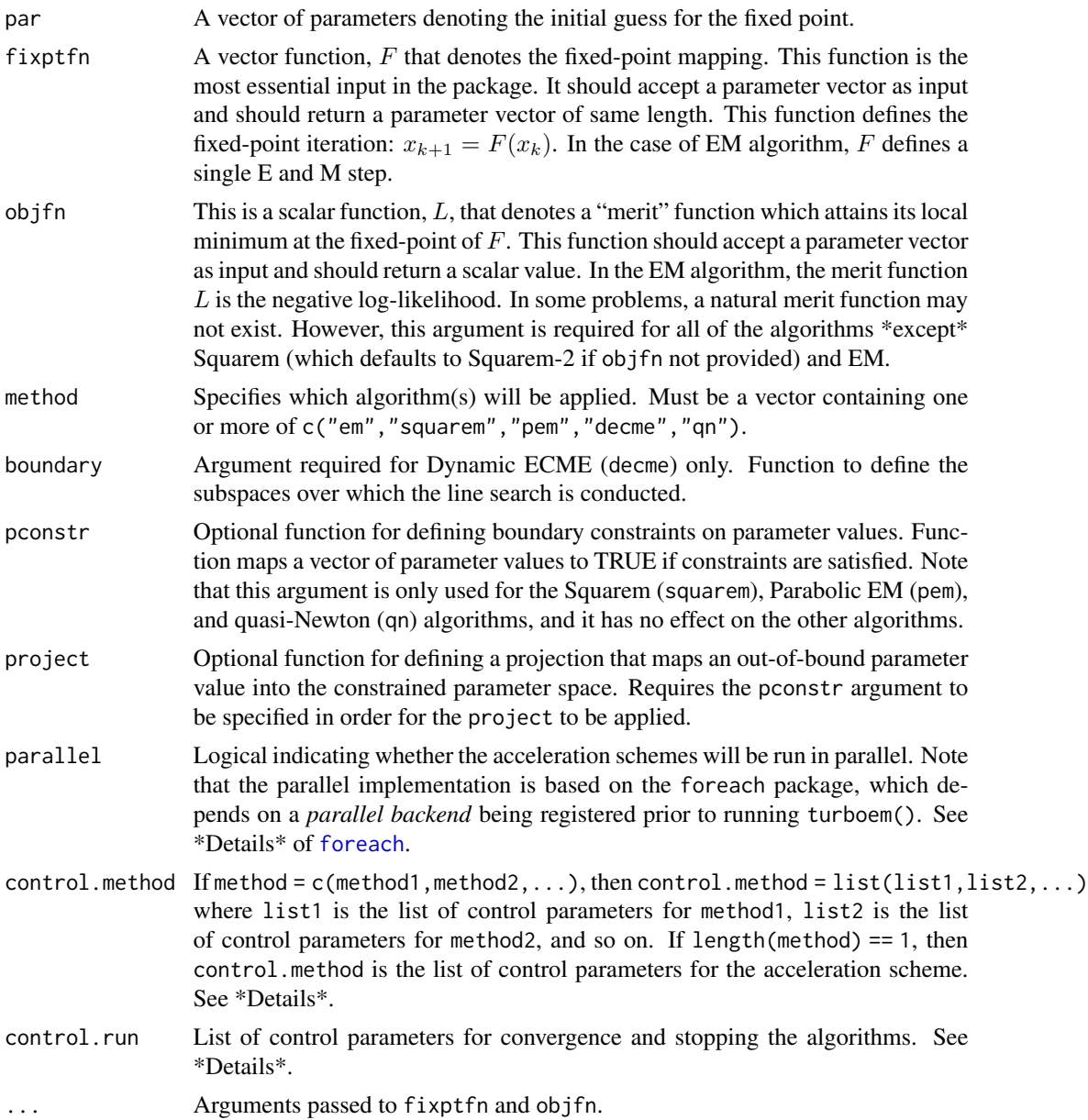

# Details

The function turboem is a general-purpose algorithm for accelerating the convergence of any slowly-convergent (smooth) fixed-point iteration.

The component lists of the control.method are used to specify any changes to default values of algorithm control parameters. Full names of control list elements must be specified, otherwise, user specifications are ignored. Default control parameters for method="squarem" are K=1, square=TRUE, version=3, step.min0=1, step.max0=1, mstep=4, kr=1, objfn.inc=1. Default control parameters for method="pem" are 1=10, h=0.1, a=1.5, and version="geometric". Default control parameters for method="decme" are version="v2" and tol\_op=0.01. Default control parameters for method="qn" are qn=5.

Default values of control.run are: convtype = "parameter", tol = 1.0e-07, stoptype = "maxiter", maxiter = 1500, maxtime = 60, convfn.user = NULL, stopfn.user = NULL, trace = FALSE, keep.objfval  $=$  FALSE.

There are two ways the algorithm will terminate. Either the algorithm will terminate if convergence has been achieved, or the algorithm will terminate if convergence has not been achieved within a pre-specified maximum number of iterations or maximum running time. The arguments convtype, tol, and convfn.user control the convergence criterion. The arguments stoptype, maxiter, maxtime, and stopfn.user control the alternative stopping criterion.

Two types of convergence criteria have been implemented, with an option for the user to define his/her own convergence criterion. If convtype = "parameter", then the default convergence criterion is to terminate if sqrt(crossprod(new -old)) < tol, where new denotes the current value of the fixed point and old denotes the previous fixed-point value. If convtype = "objfn", then the default convergence criterion is to terminate if abs(new -old) < tol, where new denotes the current value of the objective function and old denotes the previous value of the objective function. If the user desires alternate convergence criteria, convfn.user may be specified as a function with inputs new and old that maps to a logical taking the value TRUE if convergence is achieved and the value FALSE if convergence is not achieved.

Two types of alternative stopping criteria have been implemented, with the option for the user to define his/her own stopping criterion. If stoptype = "maxiter", then the algorithm will terminate if convergence has not been achieved within maxiter iterations of the acceleration scheme. If stoptype = "maxtime", then the algorithm will terminate if convergence has not been achieved within maxtime seconds of running the acceleration scheme. Note: the running time of the acceleration scheme is calculated once every iteration. If the user desires different alternate stopping criteria than those implemented, stopfn.user may be specified as a function with no inputs that maps to a logical taking the value TRUE which leads to the algorithm being terminated or the value FALSE which leads to the algorithm proceeding as usual.

- convtype A character string equal to "parameter" or "objfn". "parameter" indicates that the convergence criterion is a function of the current and previous value of the fixed point. objfn indicates that the convergence criterion is a function of the current and previous value of the objective function.
- tol A small, positive scalar that determines when convergence is achieved. See details above for convergence criteria currently implemented. Default is 1.e-07.
- stoptype A character string equal to "maxiter" or "maxtime" that determines an alternative stopping rule for the algorithm. See details above for stopping rules currently implemented. Default is "maxiter".
- maxiter If stoptype = "maxiter", specifies the number of iterations after which the algorithm will be terminated if convergence has not been achieved. Default is 1500.
- maxtime If stoptype = "maxtime", specifies the running time (in seconds) after which the algorithm will be terminated if convergence has not been achieved. Default is 60.
- convfn.user Optional, user-specified function for determining whether convergence has been achieved. Function should take as inputs new and old, where new is the current value (of the fixed point if convtype = "parameter" and of the objective function value if convtype

#### turboem 9

= "objfn") and old is the previous value. Function should map to a logical taking the value TRUE if convergence is achieved (and hence the algorithm is terminated) and the value FALSE if convergence is not achieved. Default is NULL.

- stopfn.user Optional, user-specified function for determining whether to terminate the algorithm if convergence has not been achieved. See details above for how to specify. Default is NULL.
- trace A logical variable denoting whether some of the intermediate results of iterations should be displayed to the user. Default is FALSE.
- keep.objfval A logical variable denoting whether the objective function value at each iteration should be stored. Default is FALSE.

# Value

turboem returns an object of class turbo. An object of class turbo is a list containing at least the following components:

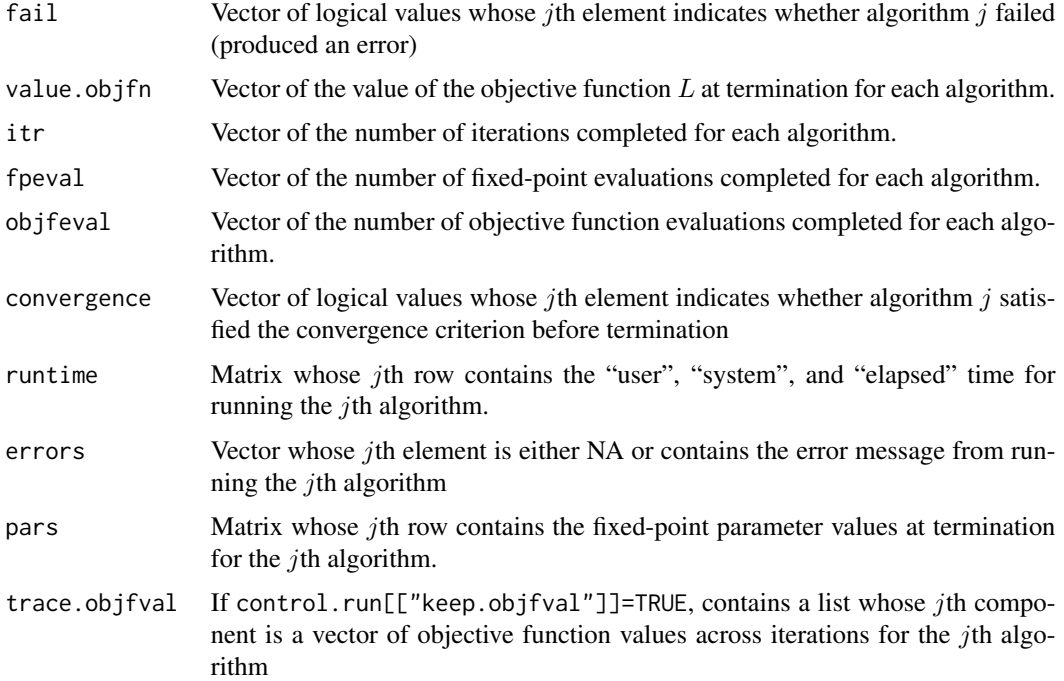

#### References

R Varadhan and C Roland (2008). Simple and globally convergent numerical schemes for accelerating the convergence of any EM algorithm. *Scandinavian Journal of Statistics*, 35:335-353.

A Berlinet and C Roland (2009). Parabolic acceleration of the EM algorithm. *Stat Comput*. 19 (1) 35-47.

Y He and C Liu (2010) The Dynamic ECME Algorithm. Technical Report. arXiv:1004.0524v1.

H Zhou, DH Alexander, and KL Lange (2011). A quasi-Newton acceleration for high-dimensional optimization algorithms. *Stat Comput*. 21 (2) 261-273.

<span id="page-9-0"></span>10 turboem to the contract of the contract of the contract of the contract of the contract of the contract of the contract of the contract of the contract of the contract of the contract of the contract of the contract of

#### See Also

[turbo](#page-3-1)

# Examples

```
###########################################################################
# Also see the vignette by typing:
# vignette("turboEM")
#
# EM algorithm for Poisson mixture estimation
fixptfn \leq function(p,y) {
# The fixed point mapping giving a single E and M step of the EM algorithm
#
pnew \leq rep(NA, 3)
i \leq 0: (length(y)-1)
zi <- p[1]*exp(-p[2])*p[2]^i / (p[1]*exp(-p[2])*p[2]^i + (1 - p[1])*exp(-p[3])*p[3]^i)
pnew[1] < -sum(y * zi) / sum(y)pnew[2] <- sum(y*i*zi)/sum(y*zi)
pnew[3] \leftarrow \text{sum}(y \cdot \text{i} \cdot (1 - z \text{i}))/\text{sum}(y \cdot (1 - z \text{i}))p \le -pnew
return(pnew)
}
objfn <- function(p,y) {
# Objective function whose local minimum is a fixed point
# negative log-likelihood of binary poisson mixture
i \leq 0: (length(y)-1)
loglik <- y*log(p[1]*exp(-p[2])*p[2]^i/exp(lgamma(i+1)) +
(1 - p[1]) * exp(-p[3]) * p[3] * i/exp(lgamma(i+1)))return ( -sum(loglik) )
}
# Real data from Hasselblad (JASA 1969)
poissmix.dat <- data.frame(death = 0:9,
freq = c(162,267,271,185,111,61,27,8,3,1))
y <- poissmix.dat$freq
# Use a preset seed so the example is reproducable.
require("setRNG")
old.seed <- setRNG(list(kind = "Mersenne-Twister", normal.kind = "Inversion",
    seed = 54321))
p0 \leq c(runif(1),runif(2,0,4)) # random starting value
# Basic EM algorithm, SQUAREM, and parabolic EM, with default settings
res1 \le turboem(par = p0, y = y, fixptfn = fixptfn, objfn = objfn,
method = c("EM", "squarem", "pem"))
# To apply the dynamic ECME (decme) acceleration scheme,
# we need to include a boundary function
boundary <- function(par, dr) {
```
#### <span id="page-10-0"></span>turboSim and the state of the state of the state of the state of the state of the state of the state of the state of the state of the state of the state of the state of the state of the state of the state of the state of t

```
lower < -c(0, 0, 0)upper <- c(1, 10000, 10000)
low1 <- max(pmin((lower-par)/dr, (upper-par)/dr))
upp1 <- min(pmax((lower-par)/dr, (upper-par)/dr))
return(c(low1, upp1))
}
res2 \le turboem(par = p0, y = y, fixptfn = fixptfn, objfn = objfn,
boundary = boundary, method = c("EM", "square", "pem", "decme"))# change some of the algorithm-specific default specifications (control.method),
# as well as the global control parameters (control.run)
res3 <- turboem(par = p0, y = y, fixptfn = fixptfn, objfn = objfn,
 boundary = boundary, method = c("em", "squarem", "squarem", "decme", "qn", "qn"),
control.method = list(list(), list(K = 2), list(K = 3),
list(version = "v3"), list(qn = 1), list(qn = 2)),
control.run = list(tol = 1e-12, stoptype = "maxtime", maxtime = 1))# Only the standard EM algorithm and SQUAREM *do not* require
# providing the objective function.
res4 \le turboem(par = p0, y = y, fixptfn = fixptfn,
method = c("em", "squarem", "squarem"),
control. method = list(list(), list(K = 1), list(K = 2)))# If no objective function is provided, the "squarem" method defaults to Squarem-2
# Or, if control parameter K > 1, it defaults to Cyclem-2.
# Compare Squarem with and without objective function provided:
res5 \le turboem(par = p0, y = y, fixptfn = fixptfn, method = "squarem")
res5
res6 \le turboem(par = p0, y = y, fixptfn = fixptfn, objfn = objfn, method = "squarem")
res6
```
<span id="page-10-1"></span>turboSim *Conduct benchmark studies of EM accelerator*

#### Description

The turboSim function conducts benchmark studies to compare performance of multiple acceleration schemes over a large number of repetitions. The [turboSim](#page-10-1) function outputs objects of class turbosim.

#### Usage

```
turboSim(parmat, fixptfn, objfn, method = c("em","squarem","pem","decme","qn"),
 boundary, pconstr = NULL, project = NULL, parallel = FALSE, method.names,
 keep.pars = FALSE, ..., control.method = replicate(length(method),list()),
 control.run = list()
```
# <span id="page-11-0"></span>Arguments

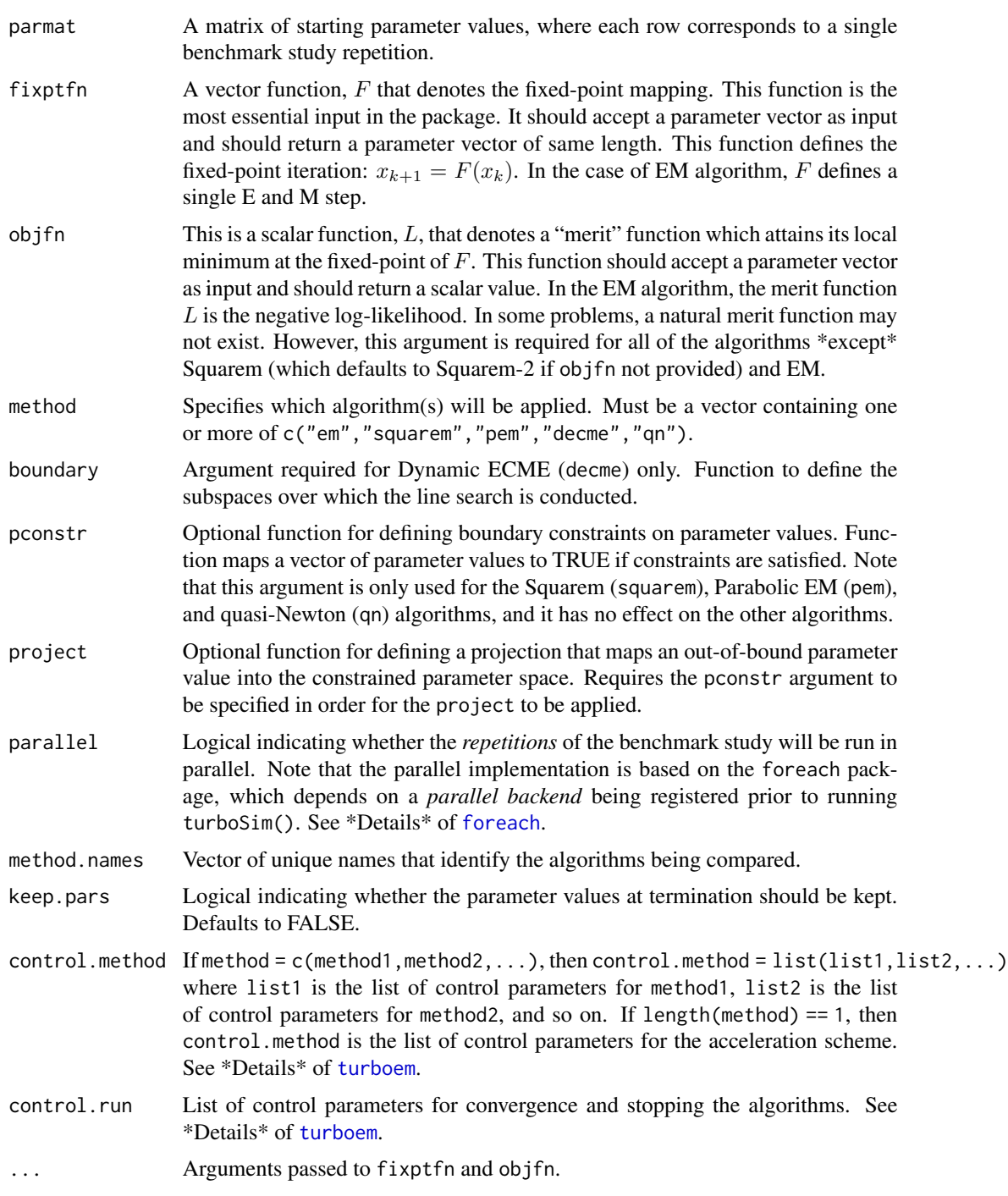

# Value

turboSim returns an object of class [turbosim](#page-12-1).

#### <span id="page-12-0"></span>turbosim and the state of the state of the state of the state of the state of the state of the state of the state of the state of the state of the state of the state of the state of the state of the state of the state of t

#### See Also

[turbosim](#page-12-1)[,turboem](#page-5-1)

#### Examples

```
###########################################################################
```
# Examples provided in the vignette, which can be seen by typing

# vignette("turboEM")

<span id="page-12-1"></span>

```
turbosim Methods for objects of class "turbosim"
```
#### Description

The turbosim class represents results from benchmark studies of algorithms to acceleration parameter estimation in fixed-point mapping problems.

#### Usage

```
## S3 method for class 'turbosim'
print(x, \ldots)## S3 method for class 'turbosim'
summary(object, which.methods = seq_along(object$method),
method.names = object$method.names[which.methods], eps = 0.1, sol = NULL, ...)
## S3 method for class 'turbosim'
boxplot(x, which. methods = seq_along(x$ method),method.names = x$method.names[which.methods],
whichfail = (x$fail | !x$conv)[,which.methods], xunit="sec", log=FALSE, ...)
## S3 method for class 'turbosim'
dataprof(x, which.methods = seq_along(x$method),
method.names = x$method.names[which.methods],
whichfail = (x$fail | !x$conv)[,which.methods], col, lty, nout = 50, xlim, ...)
## S3 method for class 'turbosim'
pairs(x, which.methods=seq_along(x$method),
method.names = x$method.names[which.methods],
whichfail = (x$fail | !x$conv)[,which.methods], ...)
```
### Arguments

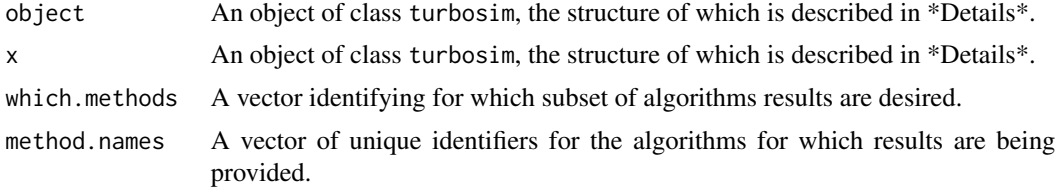

<span id="page-13-0"></span>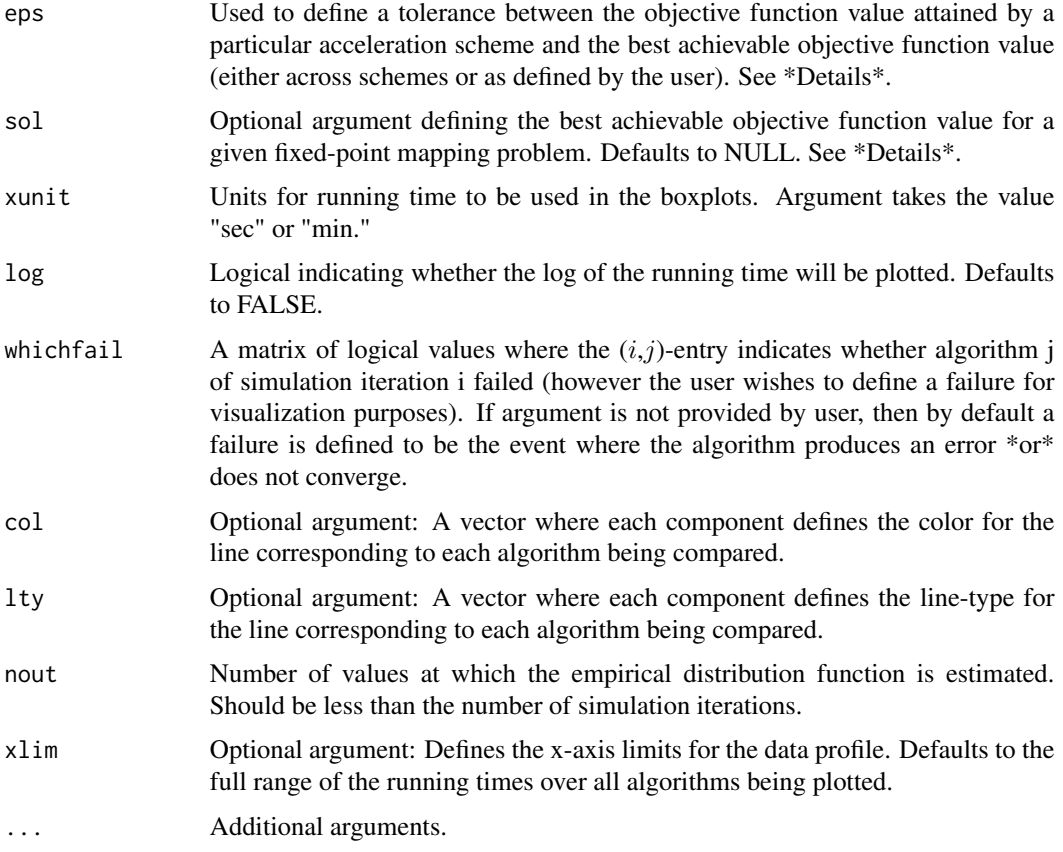

# Details

An object of class turbosim is typically the product of the function [turboSim](#page-10-1). It is a list containing at least the following components:

method.names Vector of unique identifiers for the algorithms being compared

- fail Matrix whose  $(i,j)$ -element is a logical (TRUE/FALSE) for whether the jth algorithm at the ith benchmark study repetition failed (produced an error).
- convergence Matrix whose  $(i,j)$ -element is a logical (TRUE/FALSE) for whether the jth algorithm at the ith benchmark study repetition satisfied the convergence criterion before termination.
- value.objfn Matrix whose  $(i,j)$ -element is the value of the objective function of the jth algorithm at the ith benchmark study repetition.
- runtime Matrix whose  $(i,j)$ -element is the running time of the jth algorithm at the *i*th benchmark study repetition.
- itr Matrix whose  $(i,j)$ -element is the number of completed iterations of the jth algorithm at the ith benchmark study repetition.
- fpeval Matrix whose  $(i,j)$ -element is the number of fixed-point function evaluations of the jth algorithm at the ith benchmark study repetition.

#### <span id="page-14-0"></span>turbosim and the state of the state of the state of the state of the state of the state of the state of the state of the state of the state of the state of the state of the state of the state of the state of the state of t

- objfeval Matrix whose  $(i,j)$ -element is the number of objective function evaluations of the jth algorithm at the ith benchmark study repetition.
- errors Matrix whose  $(i,j)$ -element contains the error message produced by the jth algorithm at the ith benchmark study repetition (if there was an error).

This list usually will also contain the components fixptfn, objfn, method, pconstr, project, control.method, and control.run, which were provided as arguments for [turboSim](#page-10-1).

The summary function shows a table of the number of failures across acceleration schemes. There are three types of failures. The first occurs when the algorithm produces an error message. The second is if the algorithm does not converge before the alternative stopping rule is achieved (e.g. the maximum number of iterations or maximum pre-specified runtime is reached). The third is if the algorithm claims convergence but the value of the objective function is "far" from the best achievable value. To assess this third type of failure, we determine whether the objective function value achieved by the algorithm is close (within eps) to the smallest value achieved across all algorithms at that simulation iteration. Alternatively, if the user knows a priori the true objective function value, he/she may specify the argument sol, in which case, the third type of failure occurs when the objective function value achieved by the algorithm is within eps of sol.

Further details for each of the methods are provided in the vignette, which can be seen by typing vignette("turboEM").

# Value

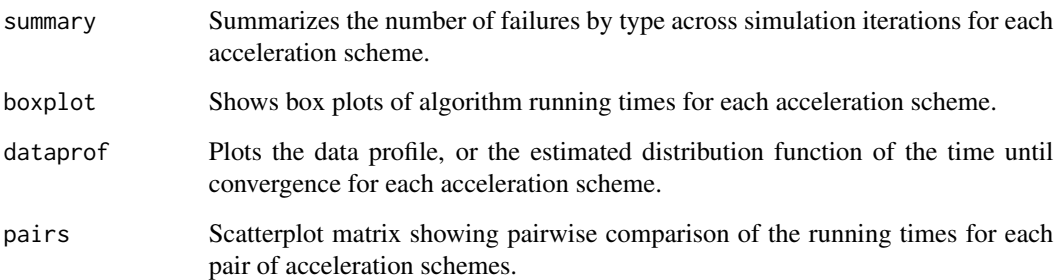

#### See Also

[turboem](#page-5-1)[,turbo](#page-3-1)

# Examples

```
###########################################################################
# Examples provided in the vignette, which can be seen by typing
# vignette("turboEM")
```
<span id="page-15-0"></span>

# Description

Roll call votes from the U.S. House of Representatives, 2005.

# Usage

data(votes)

# Format

A 401-by-669 matrix whose  $(i,j)$ -entry corresponds to the vote of the *i*th representative on the *j*th roll call. Possible votes are "yea", "nay", or "not voting", which are represented by 1/2, -1/2, and 0, respectively.

# Source

Diaconis PD, Goel S, and Holmes S (2008). Horseshoes in Multidimensional Scaling and Local Kernel Methods. *Annals of Applied Statistics*. 2 (3) 777-807. Supplementary material.

# <span id="page-16-0"></span>Index

∗Topic datasets implants, [2](#page-1-0) parties, [2](#page-1-0) psychfactors, [3](#page-2-0) rats, [3](#page-2-0) votes, [16](#page-15-0) boxplot.turbosim *(*turbosim*)*, [13](#page-12-0) dataprof *(*turbosim*)*, [13](#page-12-0) error *(*turbo*)*, [4](#page-3-0) foreach, *[7](#page-6-0)*, *[12](#page-11-0)* grad *(*turbo*)*, [4](#page-3-0) hessian *(*turbo*)*, [4](#page-3-0) implants, [2](#page-1-0) pairs.turbosim *(*turbosim*)*, [13](#page-12-0) pars *(*turbo*)*, [4](#page-3-0) parties, [2](#page-1-0) plot.turbo *(*turbo*)*, [4](#page-3-0) print.turbo *(*turbo*)*, [4](#page-3-0) print.turbosim *(*turbosim*)*, [13](#page-12-0) psychfactors, [3](#page-2-0) rats, [3](#page-2-0) stderror *(*turbo*)*, [4](#page-3-0) summary.turbosim *(*turbosim*)*, [13](#page-12-0) turbo, [4,](#page-3-0) *[10](#page-9-0)*, *[15](#page-14-0)* turboem, *[4,](#page-3-0) [5](#page-4-0)*, [6,](#page-5-0) *[12,](#page-11-0) [13](#page-12-0)*, *[15](#page-14-0)* turboSim, *[11](#page-10-0)*, [11,](#page-10-0) *[14,](#page-13-0) [15](#page-14-0)* turbosim, *[12,](#page-11-0) [13](#page-12-0)*, [13](#page-12-0) votes, [16](#page-15-0)